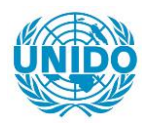

**YFARS** 

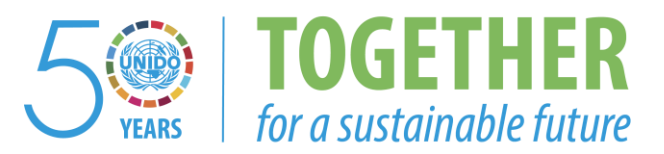

# **OCCASION**

This publication has been made available to the public on the occasion of the  $50<sup>th</sup>$  anniversary of the United Nations Industrial Development Organisation.

**TOGETHER** 

for a sustainable future

## **DISCLAIMER**

This document has been produced without formal United Nations editing. The designations employed and the presentation of the material in this document do not imply the expression of any opinion whatsoever on the part of the Secretariat of the United Nations Industrial Development Organization (UNIDO) concerning the legal status of any country, territory, city or area or of its authorities, or concerning the delimitation of its frontiers or boundaries, or its economic system or degree of development. Designations such as "developed", "industrialized" and "developing" are intended for statistical convenience and do not necessarily express a judgment about the stage reached by a particular country or area in the development process. Mention of firm names or commercial products does not constitute an endorsement by UNIDO.

# **FAIR USE POLICY**

Any part of this publication may be quoted and referenced for educational and research purposes without additional permission from UNIDO. However, those who make use of quoting and referencing this publication are requested to follow the Fair Use Policy of giving due credit to UNIDO.

# **CONTACT**

Please contact [publications@unido.org](mailto:publications@unido.org) for further information concerning UNIDO publications.

For more information about UNIDO, please visit us at [www.unido.org](http://www.unido.org/)

まいしょう

この のかい あいかん アンディング

19982

 $\frac{1}{2}$   $\frac{1}{2}$   $\frac{1}{2}$ **Li**tters  $4.4 \mu$  $\tilde{M}_{\rm tot}$ 

**All of the Manufacture of the American Street, and the American Street, and American Street, and American Street, and American Street, and American Street, and American Street, and American Street, and American Street, an** 

# PROGRAMA REGIONAL DE BIOTECNOLOGIA PARA AMERICA LATINA Y EL CARIBE DP/RLA/83/003

# RESISTANCE TO VIROSIS IN POTATO: DEVELOPMENT OF PLANTS BEARING RESISTANCE TO POTATO VIRUS PVX, PVY AND PVS BY COMBINED MOLECULAR AND IN VITRO CULTURE TECHNIQUES

## **INFORME FINAL**

CONTRATO No. 90/94 Instituto de Investigaciones Biológicas \*Clemente Estable\* Montevideo, Uruguay

 $3151$ 

 $1992$ 

**CANALLY STATE** 

 $\sim$ 

λ

÷

**Property of the Second Second Second Second Second Second Second Second Second Second Second Second Second Second Second Second Second Second Second Second Second Second Second Second Second Second Second Second Second Se** 

 $\label{eq:2} \frac{1}{\sqrt{2}}\sum_{i=1}^N\sum_{j=1}^N\sum_{j=1}^N\sum_{j=1}^N\sum_{j=1}^N\sum_{j=1}^N\sum_{j=1}^N\sum_{j=1}^N\sum_{j=1}^N\sum_{j=1}^N\sum_{j=1}^N\sum_{j=1}^N\sum_{j=1}^N\sum_{j=1}^N\sum_{j=1}^N\sum_{j=1}^N\sum_{j=1}^N\sum_{j=1}^N\sum_{j=1}^N\sum_{j=1}^N\sum_{j=1}^N\sum_{j=1}^N\sum_{j=$  $\mathbf{F}_{2N}(\mathbf{s}) = \frac{1}{2\pi\epsilon_{\mathcal{G}}^2}$ 

 $\mathbf{I}$ 

 $\begin{array}{c} \bullet \\ \bullet \\ \bullet \end{array}$ 

 $\frac{1}{2}$ 

INFORME DE AVANCES

Thales administrative

"RECISTENCÍA A VIROSIS EN PAPA"<br>| N.L. DEZREAZ92202

 $\mathcal{L}_{\mathrm{in}}$ 

907094 **September** 

 $\mathbb{E}[\tau] = \partial \mathbf{y}$  ,  $\mathbb{E}[\tau]$  .

División Oftoechetica Participantos Inglicito de investigaciones. Biolóxicas C. Estable (IIBCE)

Primer Renorte Tecnico y Peniodes. Reporte Ternico Final

# PETTERN DE AUTIVILADES FECABRILLADAS

# E. COORDINACION LE ACTIVIDADES

ĵ.

المستصاني

 $\rightarrow$ 

to condination as estividades -cat∝ **Hove**  $\sim 30$  $\mathbf{SO}_{2n}$ fundamentalmente con el Luberatorio del Dr. Estaban Hopp (INTA contains. Amountimal, or the almostion decla meder entrategia para la incorporación de la térmelogia de REUPE a la<br>para la incorporación de la térmelogia de REUPE a la pultivares de interes. So denillo la conveniencia del trabaler L'Organisme protestant la propositiva depression n and the second computer of the second second second second second second second second second second second <br>The constitution of a construction of the second second second second second second second second second second coracteristican de lis tambos de permoplasma accesibles. it mugiris también continuar la la exploración de  $\sim 1\,\mathrm{m}$ peribilidadem del paper son tecnicas, de amplificación de ADN in witre cor bus utilicande diversos tipos de primers at auar.

素

5) abese firmants, Or. Marin Stell se desempeña desde punio de rga: cemp responsavio de la midad de Biotecnología de la Estacion Experimental Las Prules de INIA. Esta nueva rituación ome es la causa, fundamental de la demora en la presentación te este informe introduce sin embargo nuevas posibilidades para la mojer ejéddelős del programa propuesto, especialmente en su ultima face. Se amplió la capacidad de cultivo "in vitro", transformación y regeneración de plantas transgénicas, asi come la de encayos de ovaluación en invernáculo y a compo. Estes aspéctos se discutieren en la última reanión de coordinación en Suenos Aires.

Se propuso transferir of contrato del último año a INIA (pera al mejor aprovechamiente de la nueva infraestructura v capacidad de investigacion.

Otras actividades incluveran : () ol anvio de la genoteca manomica parcial on ol. fayo lambels. EMBLE 2 al Dr. Mentaberry en INGEBI BS.A.L.

Í

2. Tesarrollo d'anarcolonia d'Abs para determinación de is limathon of the program of control and profile (SFLPG).

We obtavieren une serie de sonics mateadas en el genoma de Scienum tuberosum prevenienten de tomate cedidas por el Li .D.Tanksley (serie TG1 (00% Informacion se adjunta.

2 1. Amplificación de Tan Sondas y Stocks.

De trensformaron, celules competentum de F. cell JM 109 con los vertionen mencionados, no resonorera los transformantes en medic solective when amplificates pur metodes, ya describer en al sur pas anterior.

Hms were workaider burst emmily say diginteron considerancial addonales para verificar for teaster de lor insertes olonador.

stiggle more dismost servicement to en situation vars su condition van Ione.

## of the Extragalism de AUN

ial extrains and do as difurchies countinos entre variefolos of linear del programa de messalmito do la Fricte Experimental log Brunes / come tem rily matres provenientos dul banie de permeplorma de Belcaree Araentina.

De extrait ADN de doce planter correspondientes a lineer isogénicas en desarrollo resistentes o sensibles a la infection por les virus PVX v PVY.

Tambien ac extraje ADN de 10 plentas F1 del cruzamiento N. 5251.2 X. 7506.1.

Adjuntamos lista de los materiales de los que se extrajo el ADN y que fueron utilizados en las transferencias.

2013. Testado de las sondas sobre transferencias de ADN.

Servertaron varian de las sondas de la serie TG (Fig. 1), así como sondas control de clones. La genes ribosomales de papa (Fig. 21, Debido al escaso, número de polimorfismos, y al conte<br>relativo de la técnologia en coactivos y mano, de obra, se degrate an eporting for a ration deteratories continuer to buggasia de polimerfismes cent rendes polimerfican a initir los chnavos con la técnicopia del PCR utilizando diversos primers, Los resultados de la fase, de RFLPs se comunicarer a la VI Reunion de la Cociedad Uruguaya de Biociencias. (Ver committed information

だいだい

2.4. Utilizacion de sondas recimenticas sobre transferencias de ADN.

Como mencionabamos en el informa anterior los resultados aun las sondas 33.6 v. Júlio gentilmente cedidas por el Dr. A. Jeffreys, mostraren en bor primerer experimentes (resultaded ne concluyentes, que no su parlamen mojerar varianda las condiciones de hibridizacion y lavado, por la que este concere fue derechado por el momento

3.5. Busqueda, de pollmorfismos, a través, de la complificación del ADN por la técnico de 1911.

Se ensayó en primer locar lo tesnica en forma manual. utilizando pares de primera de celuencias inempecificas de la v 18 pb, para amplificar al var regiones del genoma tas fragmentos amplificades, co esta manera, se separaron en peler de agarcsa al 3 % y brindaron patrones de bandos<br>coracterísticos para coda veriedad y especiei (AFIPE (polimerfismos en el largo de los fragmentos amplificador).  $(iii2..3)$ .

ensavaron primers unicos de **Securinals** Posteriormente se variable y de pequeño tamaño (décameros), de acuerdo a la técnica de (Williams et al t990). los que brindaron patrones oùn mas interesantes. (Fig.4)

Se ensayo la repetibilidad del método, con diferentes condiciones cinéticas y de concentraion de reactivos.

Las condiciones tipicas de experimentación son:

 $25 ul$ Vol de reacción  $2<sub>1</sub>$  ng **ADN**  $-5.81$ Buffer 10 x  $-20$  pM Primer único Deoxinucleotidos 100 uM  $\mathbf{1}$  U Taq Pol I

 $\mathbf{A}$ 

Temperatura Ticmpo. Ciclos Etapa 94.90 Desnaturalizacion en con 26.00 **WE STORE** Primeado 72.90 **地位 並びた** Extension

Numero total de efclic 45

hstu emcaro también (fue ctilizado para analizar (liness izorenica de Solanun resistentes y sensibles a la infección por el virus PVX. Fig. 5.

La metodologia de los AFLPs ha demostrado ser una muy versatio derramienta en la exploracion de polimorfismos genemicos. pasible  $-17.7$ repetible, rápido,  $Sst_{12} = 65 = 00$ metodo. sutumatizacion, optimo para trabajo con gran número - cher muertras y con un costo-sensiblemente menor a las demás metodologias ensavadas, tante en tiempo como en insumer autorinius y humanos.

Por todas, estas razones consideramos, este como el encare, de elección para, desarrollar en nuestro. laboratorio en el marco de ante provecto.

entes trabajos fueron Les resultados preliminares de comonicados a las VI Jornadas de la sociedad Uruguaya de Biotiencias, al Primer Simposio Argentino de Biotecnología Vejetal y parcialmente al II Simposio Latinoamericano sobre Recorses Cenetices de Especies Horticolas y XIV Congreso Arcentino de Horticulțura de Mar del Plata.

0. Desarrollo de programas de computación apropiados para la interpretación y generación de resultados.

Programas en desartollo:

i: FOLIMORF. Diseñado para almacenamiento de datos de condos. blots a individuos.

2) STATCAD. Análisis estadisticos de cadenas de ADN

3) MUTA y SIMMUT, fueron diseñados para simulacion ਵਟ incorporacion de mutaciones a una cadena-de ADN y para-el trahojo estadistico con ellas.

solucionar problemas inter. CONV, permitieron A) CORTA  $\mathbf{v}$ conversion y trasnformacion de datos entre diferentes formatos de secuencias de ADN.

Los progremas mencionades se pusíeron a disposición de loc investigadores del preyecto para su evaluación y comentarion. Se adjuntan for protecolog explicatives.

al incorrection in mutatilities for proporcine daysing de PVX tratofarišov est matočeviše ingenieria, Genetica al genoma, de  $\sim 1000$ 

المتعامل المعارض المراجع المراجع

Survivore and content trupped as realist of anxilia communitoral del efecto, que patririan requencias de saquar fel virut PMX at zer introducides al genesa de sama, sh ul sure is such transformed on oxperiments. en wiste a conformale Summary and endows results

Serpor los de la hipotesis ser que estes cenemo virales al sen integrator and of genema securicitor de papa altemente metitati. putrimian del afecti del tecalmiento de la 5 metit uiterino en timina. La comparación entre las mutaciones<br>decorvació cotre las cocaencias de los <mark>penos</mark> de ca<mark>psi</mark>do peblice for a leg esperables and comran de acuerdo a nuestra hip with the trabale mer twamitieren . Hoper a cigurar Control missions

o Picontron de mutación esperado es diferente del patión a tural como surge de la comparación de secondrias de cápsidos. Lan sutaciones esperadas, añacharan con mas frequencia consuactualmente conservadas y probabiemente importantes para la funcion de la proteina de cappide.

13 El dezaimiento de las metilcitocinas en timina originaria campion, amineacidicos y la aparición de codenes stee, los que redundara en una pérdida total o parcial de la eficiencia de enten transgenioos.

() Esta decaimiento en aquellas plantas no somatidas a una erepico de selección inactivaria dichos genes. Esi como los eventualmente transforidos a otras especies emparentadas.

har conclusiones de este traban forman presentadas en lar VI Jornador de la Sociedad Uruguava de Biobiencias.

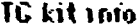

医皮质

 $\boldsymbol{z}$  at

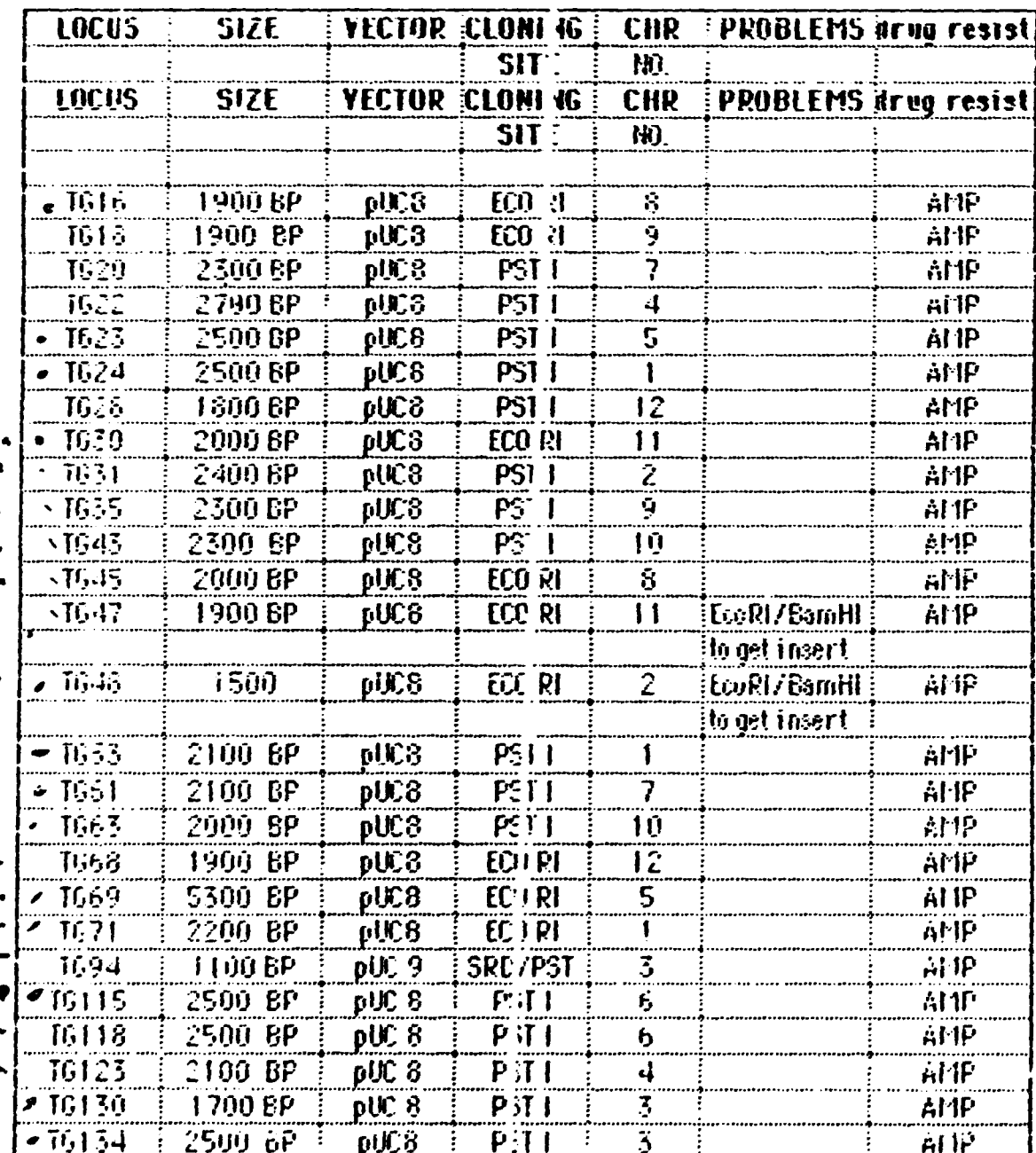

**Exec** 

 $\begin{array}{c} \begin{array}{c} \diagup \\ \diagdown \end{array} \\ \begin{array}{c} \diagdown \\ \end{array} \end{array}$ 

 $\cdot$ 

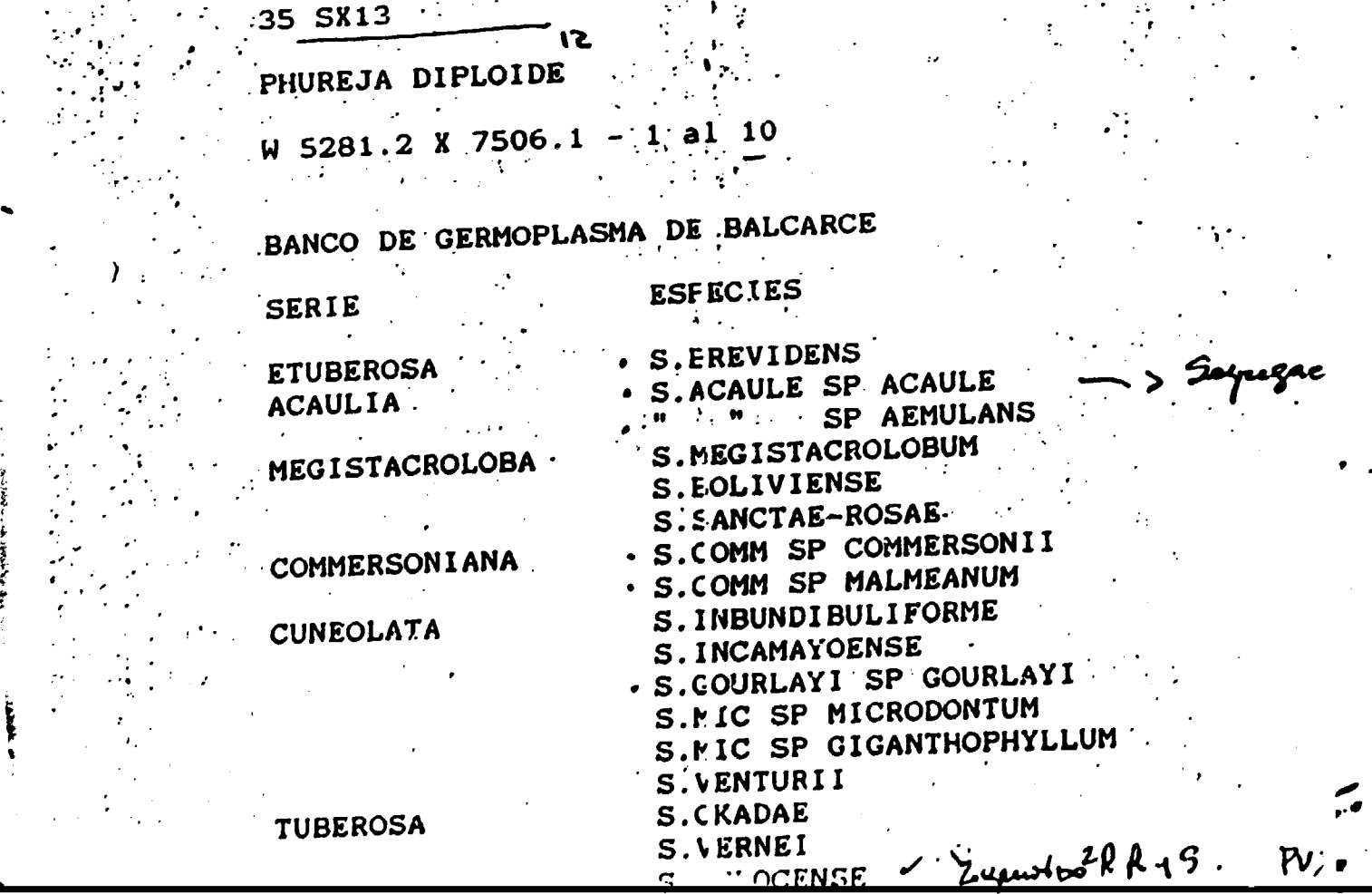

3) NORLAND 4) HACACA. 384115  $5)$  $(6)$  384521.22 7) 385071.24 8) 385128.1 9) LBT 8810.1 10) LBT 8009

 $\sim$ 

 $\mathcal{L}^{\text{max}}$  $\ddot{\phantom{a}}$ 

S. ACAULE. 35 RX4

35 RX6 35 RX7 35 RX9 35 RX16 35 RX9 35 RX10 35 RX15 35 SX6  $-35$  SX8

 $\cdot$  35 SX12

וכ -

1) NISHYSHUTAKA 2) FAVORITA

DE GENOTIPOS EXTRAIDOS EN EL LABORATORIO (IIBCE)<br>N : VILARO (E.E.L.B) **ISTA DE C<br>JRIGEN :** 

10

ني

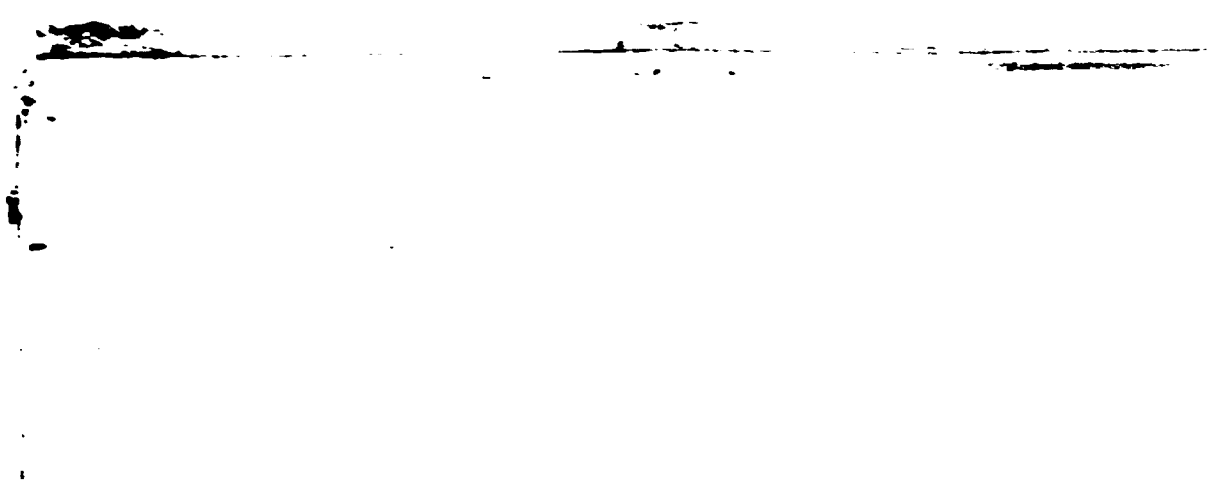

h

 $\ddot{\phantom{0}}$ 

C

 $G_{1}$ 

 $\hat{C}$ 

 $\mathcal{L}$ 

Í

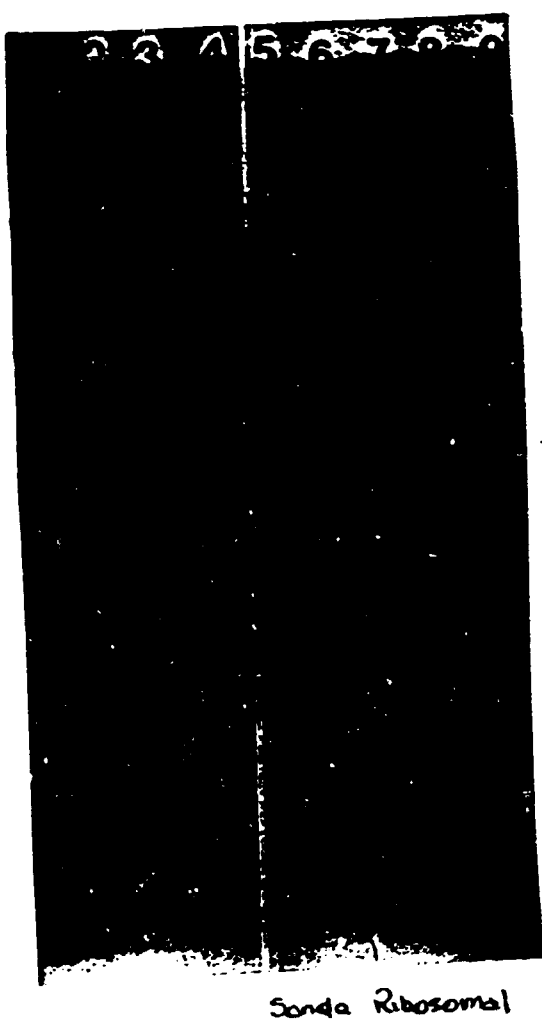

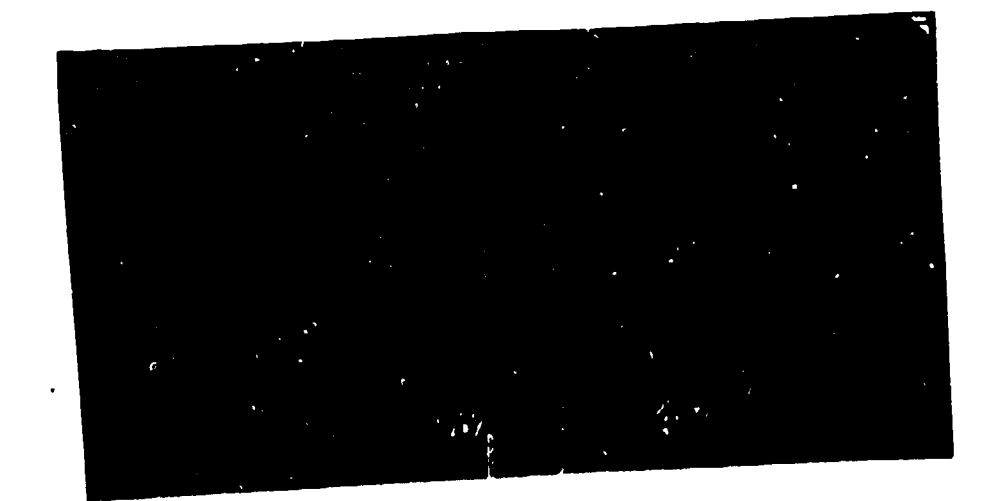

 $\mathcal{F}_{\cdot\bullet}(\mathcal{G})$ 

高兴

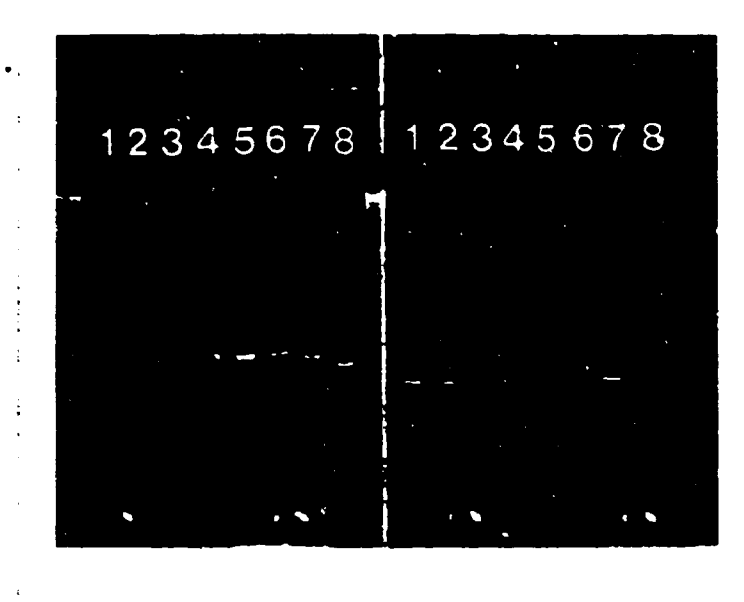

2345978  $\mathbf{1}$ 

-, 41

FIGURA NUMERO 3. SERIE DE 17 GENOTIPOS (15 ESPECIES Y 2<br>SUBESPECIES) a. PRIMER A 04

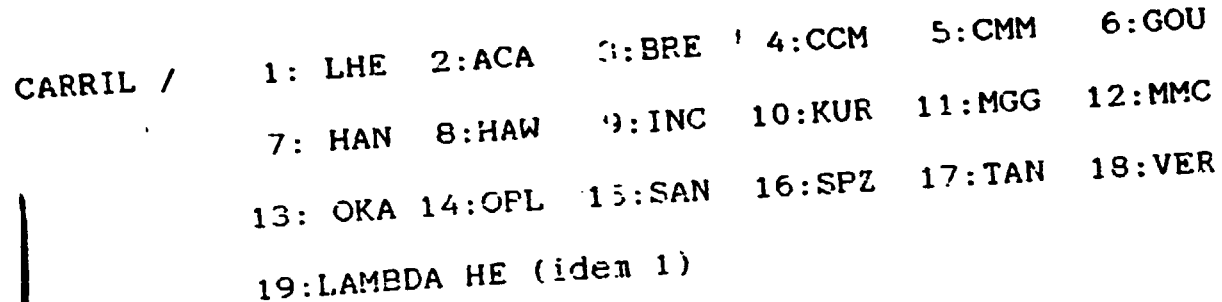

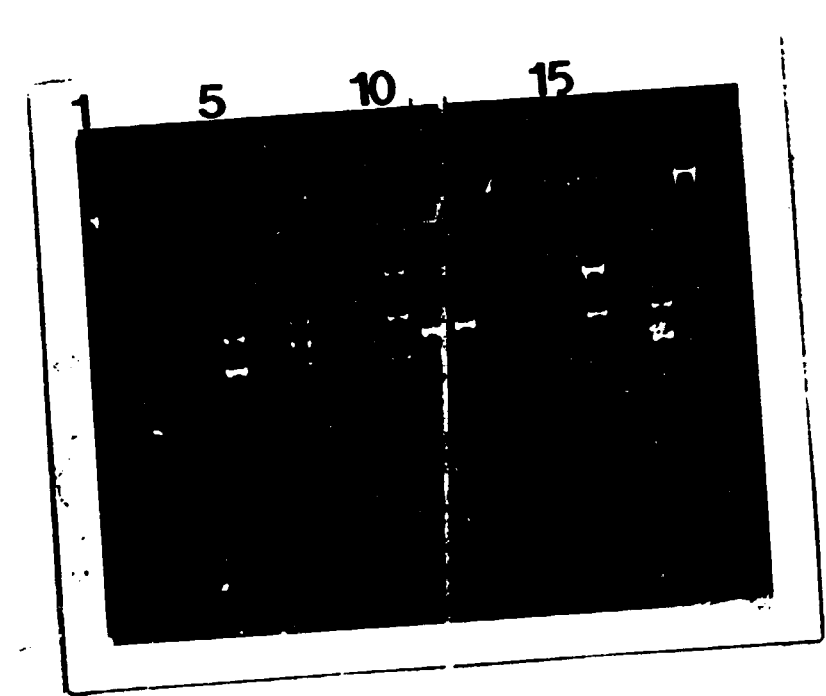

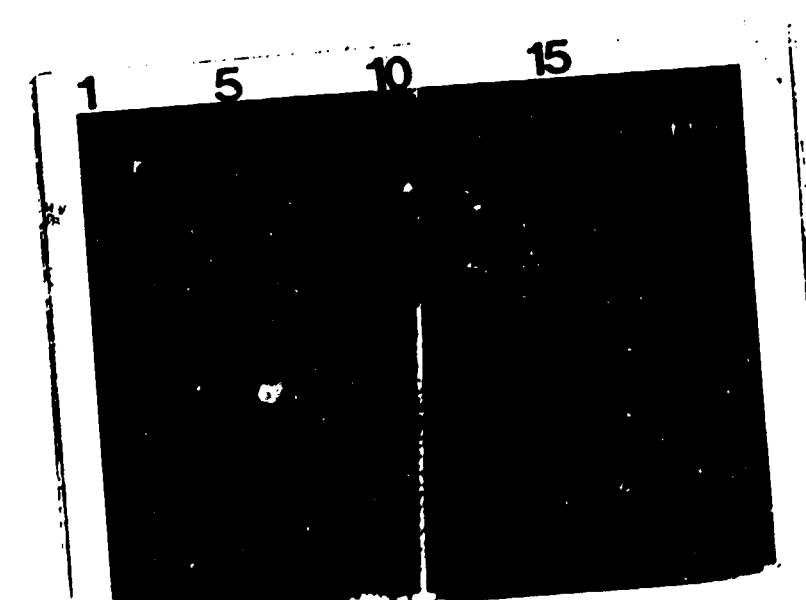

፟፟፟፟፟፟፟ዹ፝ዺ**ዄቚጟ፞ቔጜፚፙ፝ኯ**  $T_{16}$  (4) **POINER AOZ** M - XI -FECHA 1 ripo: Lineas isogén  $5.$ aca  $ESPECIE$ CONSULTAR : ALF  $AV<sub>4</sub>$ HFel AGAROSA 2% AGAROS. ITARCADOR (WT): ADN:  $2, 4$ LAIDER" 14 5 X G  $\mathbf{d}$ 14 5 x 8 2) 14 5 x 12  $\mathbf{S}$ **38 RX 4**  $\blacklozenge$  $35 RX$ 5) **IS RX 9**  $\boldsymbol{\mu}$  $RCA:$ Ma CONDicion ES  $\mathbf{F}$  $-44$ A° CICLOS!  $21$  $\mathbf{L}^{\prime}$  $94<sup>o</sup>$  $1)$  Temp.  $45"$  $3<sup>o</sup>$  $\cdot$  (  $22^{\circ}$ PRIMERS 3)  $[\text{ENZ}]$ ,  $\sim$   $\sqrt{U}$  / vant in 4) DECAMERO

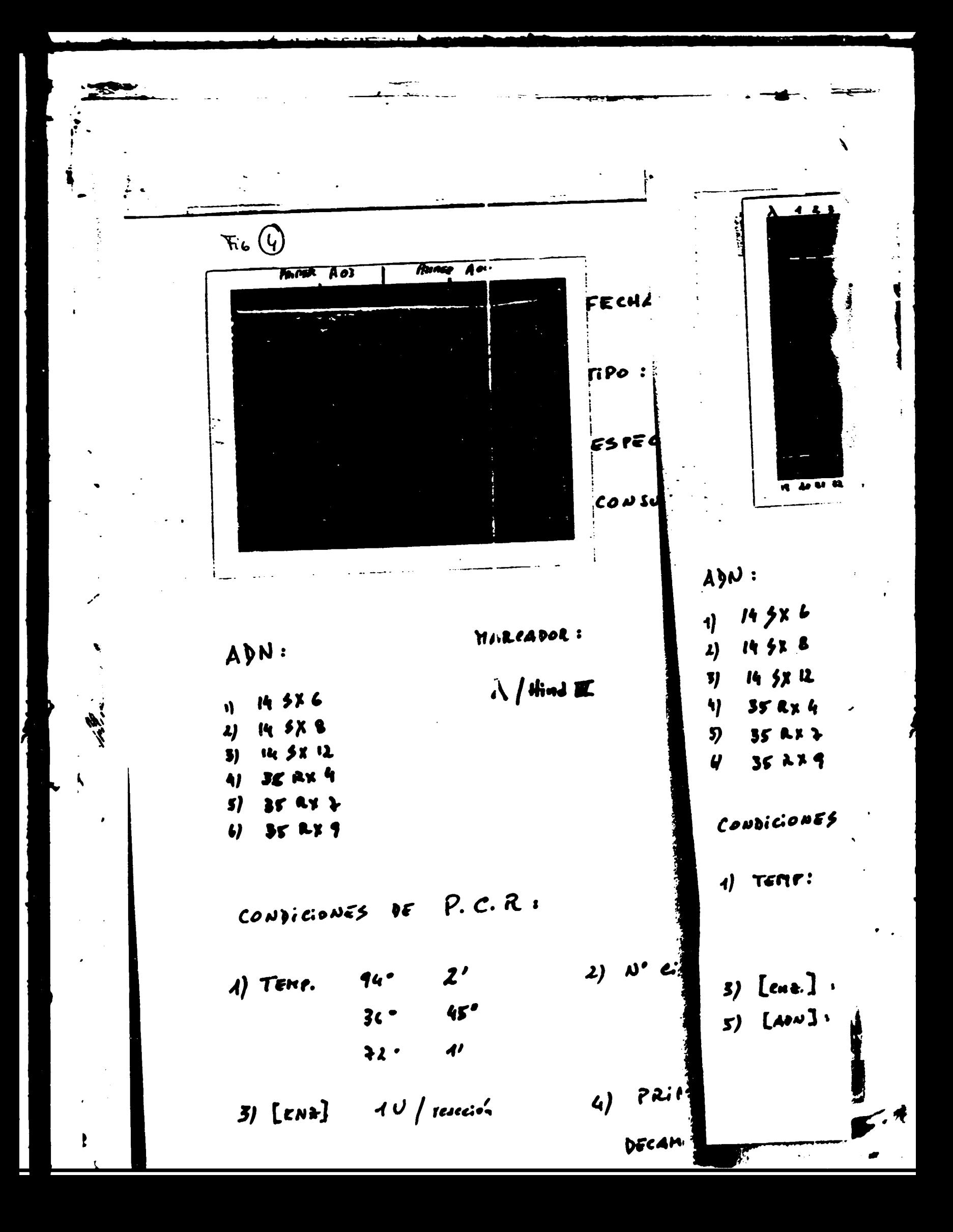

 $4.4.3.2$  $f_{\perp}$  $\sqrt{4}$  $\tau$  $\overline{\bullet}$ Ŧ.  $\overline{\epsilon}$  .  $\overline{\cdot}$ ī  $\bullet$ ADN: petunia  $\ddagger$  $14386$ espina de la eruz  $\ddot{\phantom{a}}$ 8) 14 5x 8  $2)$ ginkgo biloba Ņ q) 14 58 12  $\boldsymbol{\eta}$  $\blacklozenge$  $35$  Rx 4 بالمالة  $35$  AF  $\lambda$  $\boldsymbol{\mathfrak{H}}$ 35229  $\boldsymbol{q}$  $P. c. R:$  $\frac{1}{\rho_C}$ CondicionES DE  $\mathbf{C}^{\prime}$ CONC  $\boldsymbol{\lambda}$ 44'  $1)$  TEMP!  $36<sup>o</sup>$  $f2'$  $4)$ 62  $3)$  [ene.],  $10/10$  $L$ 10 N 1) 2 3 4 5 6  $5)$  $P$ RIMER  $1 -$ 1  $\overline{\mathbf{A}}$  $\ddot{\mathbf{z}}$  $\overline{\mathcal{A}}$  $\cdot$  05  $222\mu'$  $-0<sup>2</sup>$  $\blacktriangleleft$  $\overline{4}$  $2211111$  $\pmb{\lambda}$  $-01$  $\lambda$  $2Z$  $\mathbf{z}$  $\mathbf{z}$  $\overline{2}$  $.08$ 

# II Simposio Latinoamericano sobre Recursos Genéticos de Especies Hortícolas XIV Congreso Argentino de Hortigultura

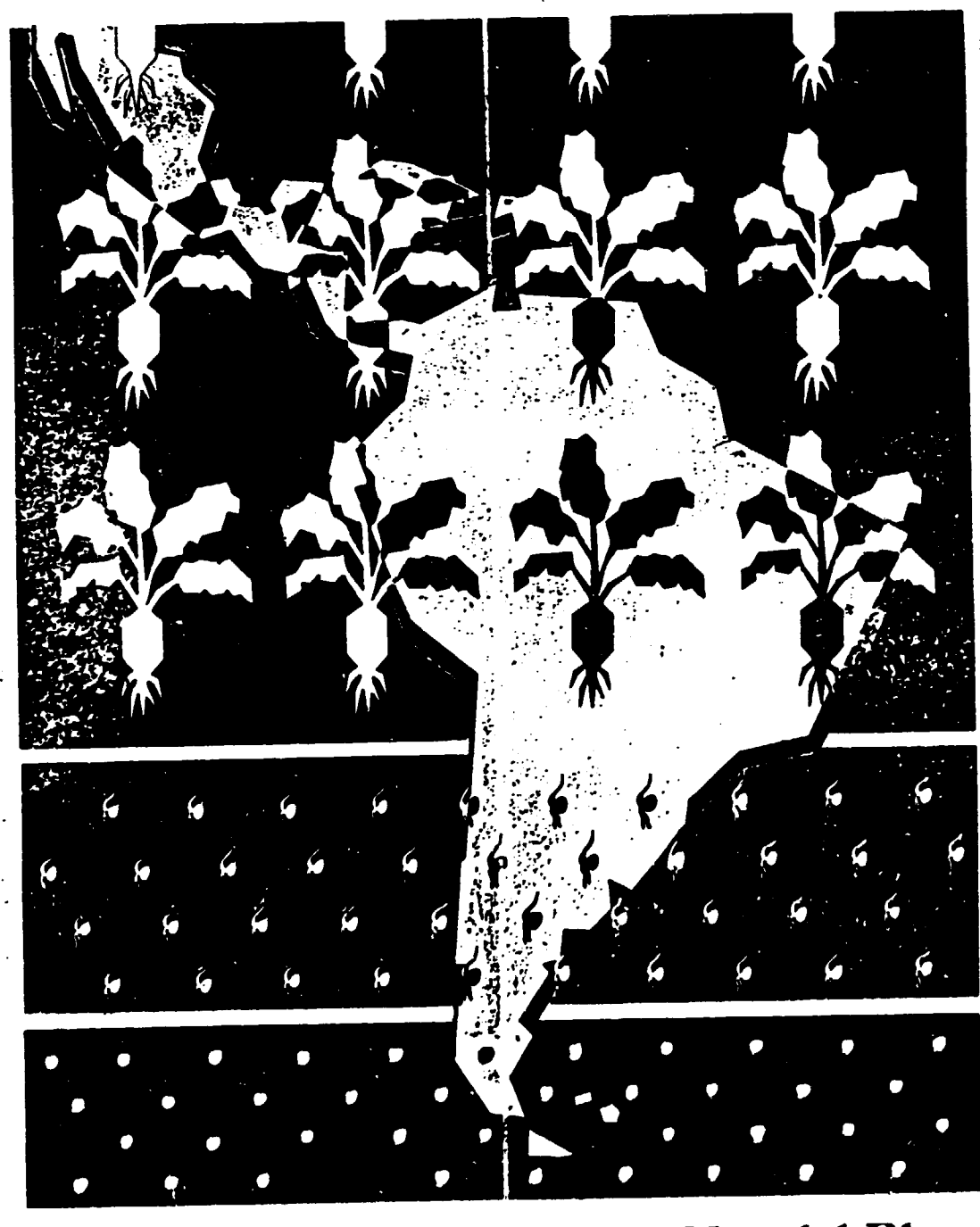

22 al 27 de Setiembre 1991 - Mar del Plata RGEN A

## UTlLIZACION DE TECNICAS HOLECULARES BASADAS EN PCR PARA EVALUACION DE DIVERSIDAD GENOMICA EN GERMOPLASMA DE PAPA Y AJO

.  $-$ 

I

.,  $\mathbf{r}$ '

l i. I ,

 $\mathbf{r}^{\prime\prime}$ 

..

•

1

--

Capdevielle,F.(1):Martino,A.(2);Lago,H.(1);Bruzzoni,H.(2);  $\text{Clausen}, \text{A}.(3)$ ; Latorre, L. $(2)$ ; Ureta, A. $(2)$  y M. Stoll $(1)$ {l) Instituto Nacional de Investigaci6n Agropecuaria(INIA)- URUGUAY/ (2)Instituto de Investigiciones Biol6gicas Clemente Estable(IIBCE)-URUGUAY/ INTA-Balcarce-ARGENTINA

El manejo eficiente del germoolasma colectado presenta como limitante la dificultad existente para evaluar en forma directa la diversidad. gen6mica a nivel de poblaciones y ecotlpos incorporados a una colecc16n (presencia de duplicados,reducc16n del numero de accesiones y limltada regeneración de progenies intraespecificas).<br>El presente trabajo analiza la

utilización de<br>Mentificados por polimorfismos a nivel de loci genómicos identificados .<br>oligonucleótidos y amplificados por PCR (reacción en cadena de polimerasa de ADN),distribuidos aleatoriamente en los

genomas analizados.<br>Se evaluaron 15 especies de Solanum L. tuberiferos provenientes de INTA-Balcarce, incluyendo variación a nivel subespecifico e intrapoblacional, y 20 ecotipos de ajo (Allium sativum L.) colectados en Uruguay.

Los resultados obtenidos son consistentes con la utilización del método de amplifi;ación de "primers" al azar<br>como estimadores de diversidad genética inter e diversidad genetica inter e intraespecifica.Los fragmentos amplificados en base a diferentes "primers"-evidenciados por electroforesis-fueron analizados como loci gen6micos diferenciales utilizando el programa NTSYS.estimando los valores de agrupamiento para cada patr6n de bandas.

Las aplicaciones del método en caracterización y manejo del germoplasma de papa y ajo son discutidas como aportes biotecnológicos en programas de mejoramiento y conservación de recursos f itogeneticos.

 $-$ 

t

l <u>ት</u> '• •

 $\bullet$   $\bullet$   $\bullet$ 

 $.$  equation  $.$ • - a.

..

-

..

'

## II - Genética Molecular, Microbiana y Mutagénesis (P)

INDUCCION DE LA ESCICION PRECISI. DE TRIO POR AGENTES MUTAGENICOS Levy, M.<sup>2</sup>. Pomposiello, P. y Nagel, R. CEFYBO, CONICET y Facultad de Ciencias Exactas y Naturales. UBA.

En este trabajo se observó que la radiación UV induce un aumento de hasta aproximadamente 100 veces en la frecuencia de es cición de TnlO, inserto en distintos genes de Salmonella typhimurium (met, arl 6 trp). La introducción de la mutación uvrB (deficiente en la reparación por escición) determina una aumentada frecuencia de escición de InlO a muy bajas dosis de UV;elio permite concluir que la frecuencia de escición, al igual que la de le mutación puntual, se corrélaciona con la presencia de dimeros de pirimidinas inducidos por la radieción UV, No se evidenció efecto del plásmido muc<sup>+</sup> pKM101 sobre la frecuencia de escición precisa, luego del tratamiento con UV.

La mitomicina C también induce un aumento en la escición de TnlO, inserto en srl o met.

No se observó efecto inductor de UV o de mitomicina C sobre la escición precisa de TnlO en mutantes recA-.

Estos resultados permiten con luir que el procesamiento SOS, regulado por los genes rec-lex, stá involucrado en la aumenta da escición precisa de TnlO.

COMPARACIÓN DE SECUENCIAS DE VINUS DE PAPA, PREDICCIÓN DE<br>HVIABILIDAD EN CENES DE CAPSIDE INTECRADOS AL DHA HUCLEAR POR<br>TRANSFORMACIÓN EMPERIMENTAL. Stoll, M.; Uignali, M.; Bruzzoni Ciouanelli, M. y L. Laterre. Diwisión Citogenética, I.I.B.C.E. Montewideo, Uruguay.

punsation care and the period of the samples of the substitute of the same of the samples of the same of the same of the same of the same of the interest of the interest of the same of the same of the same of the same of t

generación de varios codones "step" in "frume". Por erro lado la distribución por deminios de las mutaciónes esperables no coincide con la ble etiativa entre las tres generales aparecias de la materiale de con de "sofnant

22

į,

COMPARACION DE SECUENCIAS DE VIRUS DE PAPA. PREDICCION DE<br>MUTABILIDAD EN SENES DE CAPSIDE INTEGRADOS AL DNA NUCLEAR POR **I RANSFORMACI ON ENPERIMENTAL.** 

**BERRY** 

Stoll, M.; Vignali, M."; Bruzzoni Gisuanelli, H. p L. Latorre. División Citogenética, I.I.B.C.E.

 $\frac{1}{2}$ 

PUN, PUY y PLRV, uirus de ARN de hebra simple y cadena positiva, son<br>patógenos comunes de los oultivares comerciales de papa. La integración de genes de capside al cromoscma eucariotico y su expresión, ha demostrado ser una estrategia válida en la prevención de la infección. Por este motivo, resulta importante estudiar las posibilidades de predecir las modificaciones que sufrirían estos genes en el<br>compartimiento nuclear. En las plantas superiores el ADN está altamente metilado en los residuos de citorina, especialmente en el trinuoleótido CpNpC. La fijación de mutaciones en estos sitios (transiciones C-I y A-C) por demanación de la 5-metilcitosina (5mC) ha sido considerada un factor importante en la mutación puntual, selección de oodones u generación de pseudogenes.

La comparación de las secuencias del ORF 5 (gene de la cápside) de tres uirus, PUH-C, PUH-3 µ S-PUH, reueló un 23% de mutaciones en 711 bases.<br>Se determinó la frecuencia u distribución de los sitios CDG y CpNbG para estimar el número de sitios de probable metilación y resultó ser, en<br>promedio, de 143 C o G en posición CpG o CpMpG. Estos sitios muestran una mayor mutabilidad que el resto de la secuencia.

Según las reglas impuestas por la hipótesis de decajmiento por deminación de las SmC, postulmaos que una vez intregradas estas secuenciaspueden dar origen a la avarición de un gran número de cambios aminoacidios y mutaciones silencioses y la generación de varios codones "stop" in "frame". Por otro lado la distribución por dominios de las masavavnea eaperowiez in vyainaave von re vyaerveud dusudamente visite 193<br>tres genes. Desarrollamos un programa de "software" (SIMMUI) que nos auuda en la simulación de este tipo de mutaciones.

Discutimos la importancia práctica de estos hechos en la produoción u liberacion al ambiente de vegetales transgénicos.

 $22$ 

 $\mathbf{p}(\mathcal{F})$  .

## CARACTERIZACION DE SONUAS DE ADN QUE REVELEN POLINORFISMOS INTRAESPECIPICOS.

CALLER SERVICE COMPANY

Martino, A.; Bruzzoni Giovanelli, H.; Garcia, D.; Ureta, A.; P Latorre, L.; Musto, H. y M. Stoll.

Las aplicaciones en la genética vegetal de los sistemas de caracterización de genotilpos basados en sondas de ADN, son múltiples y muy valiosas. Allí pueden utilizarse, por genética presente en una colección de germoplasma (o "pool" génico), al inicio de un programa de selección, o en la identificación de lineas generadas en esos programas, especialmente en poblaciones segregantes de base genética estrecha (lineas isogénicas p.e.).

esta comunicación reportamos  $105$ metodologias En. resultados obtenidos en: 1) la obtención de sondas de ADN, copia única y multilocus; 2) el clonamiento de secuencias tipo hipervariables y 3) la utilización de oligonucleótidos al azar para la obtención de patrones específicos de bandeo. Con estos objetivos hemos trabajado en la estandarización de los procedimientos, a fin de lograr repetibilidad en el procesamiento de números elevados de muestras de ADN, para la obtención de señal en las hibridizaciones sobre las transferencias de ADN.

Se describe también el desarrollo de un programa de computación (POLIMORF), para el procesamiento de los datos obtenidos en la búsqueda de estos polimorfismos enl fragmentos de restricción.

 $\ddot{\phantom{0}}$ 

 $\bar{\mathbf{x}}$ 

سنغف

16

ina kalend a constitution of the self-of the self-of the self-of the self-of the self-of the self-of the self-of the self-of the self-of the self-of the self-of the self-of the self-of the self-of the self-of the self-of the self-of  $\overline{L}$  $\mathcal{L} = \{ \mathbf{y}_i^T, \mathbf{y}_i^T, \$ POLIMORF, ES UN PROGRAMA DISEÑADO PARA ALMACENAR DATOS DE SONDAS. **ELOTS 1** INDIVIDUOS. PERMITE UNA RAPIDA ADQUISICION DE DATOS, ASI COMO MANTENIMIENTO Y CONSULTAS INTERRELACIONADAS. **ACTUALMENTE** MANEJA EL BANCO DE DATOS, SETANDO LA PARTE DESTINADA A1 ANALISIS EN FASE DE PRUEBA. ES DE MANEJO "USER FRIENDLY" Y AUTOEXPLICATIVO.<br>SE ENCUENTRA EN VERSION PARA ORDENADORES LO: PC. Y COMPATIBLES. DISCO DEPENDEN DIRECTAMENTE DEL VOLUMEN DE LOS DATOS **REQUERIMIENTOS** DE. - 11 ALMACENAR, CON UNA EXIGENCIA DE MEMORIA MINIMA DE 512 K. TODOS LOS RESULTADOS DE CONSULTA SE PUEDEN VISUALIZAR POR PANTALLA  $\mathbf{f}$ IMPRESORA.  $\mathcal{F}_{\mathcal{A}}$ الله المحمود المحمد المالية المحمولية المحمولية المحمولية المحمولية المحمولية المحمولية المحمولية المحمولية المحمولية المحمولية المحمولية المحمولية المحمولية المحمولية المحمولية المحمولية المحمولية المحمولي  $\cdot$  .  $\pi$   $\eta$  except expressions.  $\mathcal{F}$ 26/07/90 **LIBCE URUGUAY**  $\mathbf{L}$ J EDITAR OTRO GUARDAR BORRAR MANTENIMIENTO DE SONDAS NOMBRE : **TG115 PERSONAL** NOTEBOOK Ref. ESPECIE : **TOMATES** TANKSLEY ORIGEN :  $\frac{1}{2}$ PUCE<br>PST1 المواردة والمنهار VECTOR: SITIO CLONAJE : **LIGAMIENTO** 2500 PESO MOLEC (pb): NO COPIAS : FECHA ENTRADA : 09/05/90 COMENTARIOS : Se observan 3 bandas por encima del plasmido linearizado Stock digerido 16/4/90. Continúa editando el registro ESC=Volver ^PgUp=Sgte. ^PgDn=Ant. Fi=Ayuda Tecles: داد برای دارای نهجتا فرمیکار، بانوسای دولت ساما دهاند.<br>در برای دارای نهجتا فرمیکار، بانوسایی دانشانسان میداند. J. **The first control of the second control of the control of the control of the control of the control of the control of the control of the control of the control of the control of the control of the control of the control o** 26/07/90 **IIBCE URUGUAY**  $_{11}$ CONSULTA DE SONDAS Nombre Especie Origen Vector SitioClon. PesoN. Entrada Copi. Lig Notebook **TG116** Tomate Tenkel puce pet1 2600 09/05/90 TG118 Tankel pUC8 2500 01/06/90 Tomate peti **TG123** 2100 01/06/90 Tonste Tenkel pUCS pstI  $\mathbf o$ **TG130** Tomate Tankel puc8 poti 1700 09/05/90  $\bullet$ **TG134** Tomete Tenkel puck 2500 09/05/90 pet I  $\bullet$ TG16 Tenkel puce 1900 01/06/90 Tomate Ecor1 n TG10 Tenkel PucB Tomate 1900 01/06/90 Ecort  $\mathbf o$ TG20 Tankal PucB Tonnie Pott 2300 01/06/90 - 0 **TG22** Tanks1 Puc0 **Tonato** Patt 2700 01/06/90 O  $1023$ pati **Tonnte Tankel pucB** 2500 08/05/90 O TG24 Tankel bliC8 **Tomate** PotT 2500 07/06/90  $\mathbf{o}$ **TG28** Tonnie Tenkel Puce Pati 1800 01/06/90  $\mathbf{o}$ TGJO Tenkel Puck Tonate Ecor<sup>1</sup> 2000 01/06/90  $\mathbf{0}$ **TG31 Tenkel Puch** Tonnto Pati 2400 01/06/90  $\mathbf{0}$ **ENTER para seguir** ESC:Volver العداد وعصاصات معاونه الاسترات معارفة  $\mathcal{L}_{\mathcal{R}}$  , and then

**\* STATCAD.DUC \* MUNTEVIDEO, 1991** 

\* leolat

El programa STATCAD realiza análisis de cadenas de bases de nucleótidos; desarrollado en Turbo C para ambiente MSDOS de la línea de equipos PC y compatibles.

lna vez cargada una cadena en memoria, (una ya previamente ingresada) desde un archivo en el disco o desde el teclado en el momento de ejecución; el usuario tiene la posibilidad de realizar diversos calculos estadisticos.

Para realizar la carga de la cadena, el usuario tiene la posibilidad de elejir el tipo de archivo y su ubicación, así como también la posibilidad de trabajar con varias cadenas en memoria al·mismo tiempo para agilizar el proceso, evitando los lentos accesos a disco. según el siguiente menú:

### Archivos

Cargar archivos en memoria Eliminar archivos de memoria Ver directorios Ver archivos en memoria Modificar un Corte

Como en algunos casos es interesante realizar cálculos con segmentos de una cadena, también se incluyó una opción que permite delimitar el área de trabajo dentro de la cadena (Modificar un Corte), y opciones de manejo de las cadenas en memoria.

Para el manejo propiamente estadístico, se incluyen opciones de conteo y porcentaje de bases aisladas y de di y tri nucleotidos, según el siguiente menú.

Estadisticas

**Bases** Pares Lodones por Marco Totales por Codones Aminoacidos por Marco Totales por Aminoacidos

En la opción codones por marco, se visualizan las cantidades observadas, frecuencias observadas y esperadas para cada marco; asi como también los valores de esperado\*largo y de Z; y en otra opción los totales por codón.

Ej:

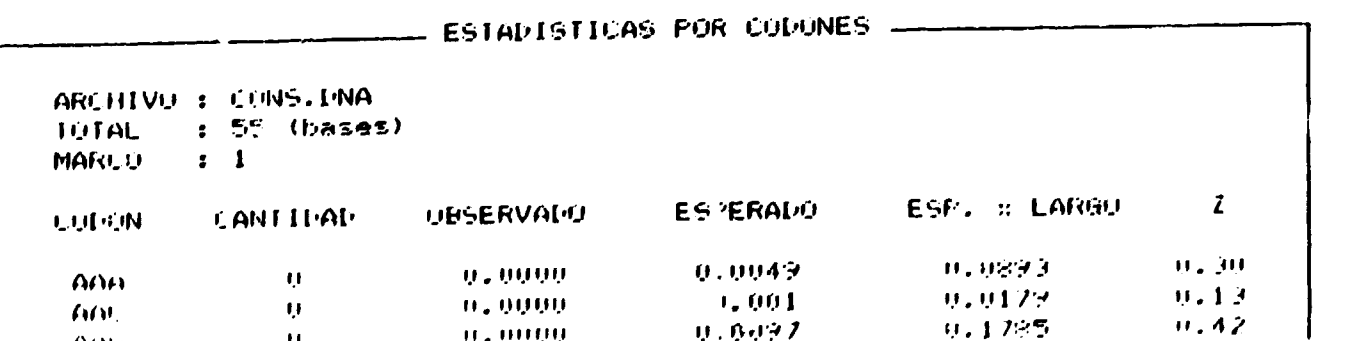

 $\bf n$  la optión de aminoácidos, se visualizar las cantidades observadas, recuencias observadas y esperadas para cada marco; así como también os valores de esperado\*largo y de Z, y les cantidades encontradas de cada odon en particular con su RSCU; y en otra opción los totales por aminoácido.

# - ESTADISTICAS FOR AMINOACIDOS -

ARCHIVO : GBA.DNA  $: 1348$  (bases) TOTAL  $\mathbf{z}$   $\mathbf{I}$ HARCO

Ej:

## CODONES : GCA-GCC-GCG-GCT AMINOACIDO: Ala

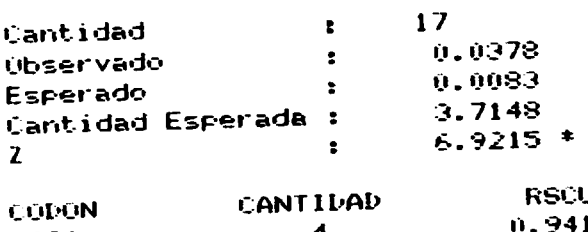

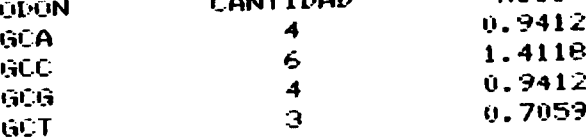

AHINDACIDO : Cys

CODONES : TGC-TGT

 $\mathbf{I}$ 

HUTA, DOC MONTEVIDEO, 1991 leclat

regrama utilizado para el analisis de secuencias en la precioción de utabilidad, desarrollado en Turbo Prolog para el sistema operativo MSDOS.

asado fundamentalmente en los cambios CG->TG y CNG->TNG, permite un analisis emplete de tedas las tareas relacionadas con el tema; que van desde el simple enteo de dinucleótidos CG al analisis de la posible derivacion de una cadena n otra dada.

I pregrama permite mantener interaccion con el utilitario DNASIS, y trabajar on sus secuencias de salida.

enu principal:

Estadisticas sobre una cadena Derivaciones a partir de una cadena Ver si una cadena deriva de otra Derivaciones posibles con una regla Correr el DNASIS Dos Shell Terminar

La opción 'Estadisticas sobre una cadena' permite obtener, un coneteo de las osibles derivaciones de la cadena original, partiendo de las reglas de utabilidad expuestas arriba, ademas de un conteo expresado en valor absoluto porcentaje de las apariciones de las bases nucleotidicas C y G, como se uestran en el ejemplo:

- Simulador de Mutaciones

Estadisticas de una cadena -

Cantidad de bases : 2347

Cantidad de CNG  $\therefore$  15  $(0.64)$  $7)$  $(0.51)$ Cantidad de CG  $\therefore$  12  $7.$ Cantidad de C y G en CNG  $: 30$  $(1.28)$ 落) Cantidad de C y G en CG  $: 24$  $(1.02)$  $7.$ Cantidad de C y G en CG y CNG : 51  $(2.17)$  $\mathbf{z}$ - 1 Cantidad de C en CG y CNG : 26  $(1.11)$  $7.$ Cantidad de G en CG y CNG  $\therefore$  25  $(1.07)$  $7.$ Cantidad de derivaciones terminales : 134217728 Cantidad de derivaciones en total : 3.5879011486E+12

Digite ESC para terminar V para ver la cadena I para imprimir

n esta opción, al igual que en otras siguientes, existe la posibilidad de omar una cadena desde el ditectorio de datos del DNASIS, o ingresarla a <u>e simplemeto tomar una previamente ingresada de un archivo ubicado en</u> - Simulador de Mutaciones -

ACTOTOCTTCGTACTG **ACTGTGCTTTGTACTG ACTATGCTTTGTACTG** ACTATGCTTTGTATTG

DIGITE UNA TECLA PARA CONTINUAR O ESC PARA FINALIZAR

La option 'Ver si una cadena deriva de otra' permite controlar la relación mistente entre dos cadenas del mismo largo, determinando si una es ancestra  $\in$  la otra.

La opción 'Derivaciones posibles con una regia', realiza un análisis de erivación mas restringido; usando de a una las reglas de sustitución a raves del siguiente menù de opciones:

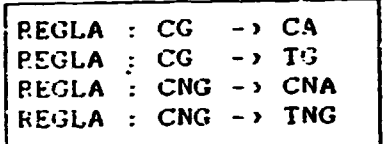

La opción 'DOS Shell' permite visitar el DOS, para ejecutar comandos ropios del sistema operativo, como copia o movimiento de archivos, para uego retomar al trabajo con el programa tras la ejecución de una orden EXIT.

 $\mathcal{F}(\mathcal{E})$ 

OTA: Este programa trabaja manteniendo los datos en los directorios correspondientes, (datos del programa DNASIS en C:\DNADATA); y el propio paqute de programas DNASIS en C: \DNASIS.

JMMUT.DOC DNTEVIDEO, 1991  $e$ clat

grama utilizado para el analisis de secuencias en la precicción de stilidad, desarrollado en Turbo Pascal para el sistema operativo MSDOS.

ado en los cambios CG->TG, CNG->TNG, CG->CA y CNG->CNA en una cadena de bases lectidicas; permite la visualización las sucesivas mutaciones, indicando los ares de cambio en cada una de las derivaciones.

salida de este programa se puede hacer a pantalla o impresora, siendo la ca limitación el tamaño de la cadena, que debe ser como máximo, la del ancho imo del dispositivo que representa la salida (por ej: en una pantalla, 80  $\equiv$ s).

-> PANTALLA

CGGACTACG

**GCCTGATGC** 

gcctgatgc.

≘na a Analizar?

**GCCTGATGC** CGGACTACG

 $\overline{a}$ ACCTGATGC TGGACTACG

 $\overline{\mathbf{S}}$ GTCTGATGC CAGACTACG

 $\mathsf{S}$ **GTCTGATGC** CAGACTACG

c) para finalizar OTRA para CONTINUAR con OTRA COMBINACION

CORTA DOC

Montevideo, 1991

' leolat

 $\Xi$  i :

Este programa, desarrollado en formato tipo comando para sistema operativo MSDO: porta filtrando los datos de UNA SECUENCIA cualquiera agregandoles los caracteres especiales de avance de linea (LF) y retorno de carro (CR) cada 80 pases y dejando pasar solamente los identificadores de las bsases nucleotidicas -A. C. G y T-; transformando el archivo a un formato manejable por los programas STADEN y BIOSOS.

Ja ejecución del programa realiza en forma de comando permitiendo además la transferencia del archivo -conteniendo el gen- entre distintos dispositivos / directories.

Il programa incluye protección contra daño accidental de datos y es suto-explicativo; escrito en lenguaje Turbo Pascal, de reducido tamaño y facilmente portable a otros sistemas.

C:\\ corta hvb1horg a:\dnasis\dnadata\hvb1horg.dna

archivo que contendrá la secuencia pura

archivo que contiene la secuencia con comentarios

el cual dado el archivo que contiene.

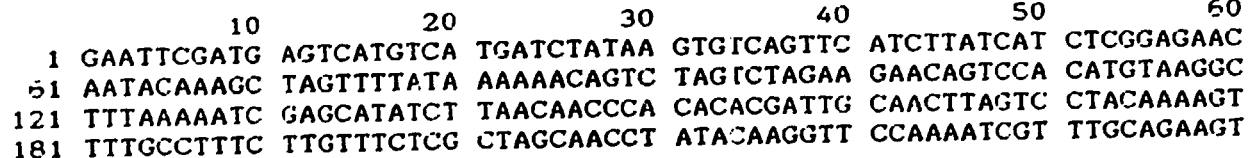

lo transforma en:

\ATTCGATGAGTCATGTCATGATCTATAAGTGTCAGTTCATCTTATCATCTCGGAGAACAATACAAAGC JAGTTTTATAAAAAACAGTCTAGTCTAGAAGAACAGTCCACATGTAAGGCTTTAAAAATCGAGCATATCT TAACAACCCACACACGATTGCAACTTAGTCCTACAAAAGTTTTGCCTTTCTTGTTTCTCGCTAGCAACCT ATACAAGGTTCCAAAATCGTTTGCAGAAGT

en formato reconocible para trabajar con los programas STADEN y BIOSOS.

**CONVIEWS** Montevideo, 1991

· leclat

Este programa, desarrollado en formato tipo comando para sistema operativo MSL filtra los datos de UNA SECUENCIA cualquiera, en cualquier formato de entre la tancos de ADN actuales -GenBank (EEUU), EMBL (Europa), DDBJ (Japón)- y los transforma a un formato manejable por el programa DNASIS.

El filtraje se realiza dejando pasar las ocurrencias de los identificadores de las bases nucleotidicas - A, C, G y T - despues de una palabra clave dada en la descripción del gen.

La ejecución del programa realiza en forma de comando permitiendo además la transferencia del archivo -conteniendo el gen- entre distintos dispositivos directories.

El programa incluye protección contra daño accidental de datos y es suto-explicativo; escrito en lenguaje Turbo Pascal, de reducido tamaño y facilmente portable a otros sistemas.

 $2j:$ 

C:\\ conv other; hvbihorg a:\dnasis\dnadata\hvbihorg.dna

archivo que contendrá la secuencia pura L

archivo que contiene la secuencia con comentarios  $\mathbf{L}$ 

L- palabra clave

el cual dado el archivo que contiene:

Command-->GET EMBL: HVB1HORG **HVB1HORG** Barley gene for B1 hordein HVB1HORG standard; DNA; PLN; 2900 BP.  $ID$ 

X03103;  $AC$ 

28-JAN-1986 (Rel. 8, Last updated, Version 1) **DT**  $28 - JAN-1986$  (Rel. 8, Created) **DT** 

Barley gene for Bi hordein DE.

direct repeat; hordein; prolamin; seed storage protein; KW signal peptide; storage protein. どん

Hordeum vulgare (bariey) `OS. Eukaryota; Plantae; Embryobionta; Magnoliophyta; Liliopsida; OC. Commelinidae; Cyperales; Poaceae. **OC** 

**RN**  $(1)$  $1 - 2900$ **RP** Forde B.G., Heyworth a., Pywell J., Kreis M.; RA "Nuclectide sequence of a B1 hordein gene and the identification **RT** of possible upstream regulatory elements in endosperm storage **RT** protein genes from barley, wheat and maize":  $RT$ Nucleic Acids Res. 13:7327-7339(1985). RL

EPD: 14001; Hv hordein B1. **TYR** SWISS-PROT: P06470; HORISHORVU. **DR** 

 $262. .295$ misc\_feature /note="put. regulatory region". **FT FT** 275..292 repeat\_region /note="imp. direct regeat" **FT** FT 426..435 misc\_feature /note="put. regulatory region. CATC-box" **FT** FT 485.492 promoter **FT** /note="put. ?ATA-box" **FT** 513..1579 precursor\_RNA /note="put. primary transcript" **FT FT** 564..1442 **CDS FT** /note="precursor" **FT** 564..620 /nete="put. signal peptide (aa -19 to -1)" **CDS FT FT** 621.1442 CDS. /note="mature B1 hordein (aa 1-274)" **FT FT** 1499..1504 misc\_feature /note="pot. polyadenylation signal" FT FT 1556..1561 misc\_feature /note="pot. polyadenylation signal" FT FT 1567..1572 /note="pot. polyadenylation signal" misc feature FT FT 1579..1579 polyA\_site /note="put. polyadenylation site" **FT FT** Sequence 2900 BP; 938 A; 753 C; 495 G; 704 T; 0 other; SQ

6 50 40 30 1 GAATTCGATG AGTCATGTCA TGATCTATAA GTGTCAGTTC ATCTTATCAT CTCCGAGAA 61 AATACAAAGC TAGTTTTATA AAAAACAGTC TAGTCTAGAA GAACAGTCCA CATGTAAGG 121 TTTAAAAATC GAGCATATCT TAACAACCCA CACACGATTG CAACTTAGTC CTACAAAAG 181 TITGCCITTC TIGTITCTCG CTAGCAACCT ATACAAGGTT CCAAAATCGT TIGCAGAAG

# lo transforma en:

GAATTCGATGAGTCATGTCATGATCTATAAGTGTCAGTTCATCTTATCATCTCGGAGAACAATACAAAGC TAGTTTTATAAAAAAACAGTCTAGTCTAGAAGAACAGTCCACATGTAAGGCTTTAAAAATCGAGCATATCT TAACAACCCACACACGATTGCAACTTAGTCCTACAAAAGTTTTGCCTTTCTTGTTTCTCGCTAGCAACCT ATACAAGGTTCCAAAATCGTTTGCAGAAGT

e. formato reconocible para trabajar con el paquete DNASIS.

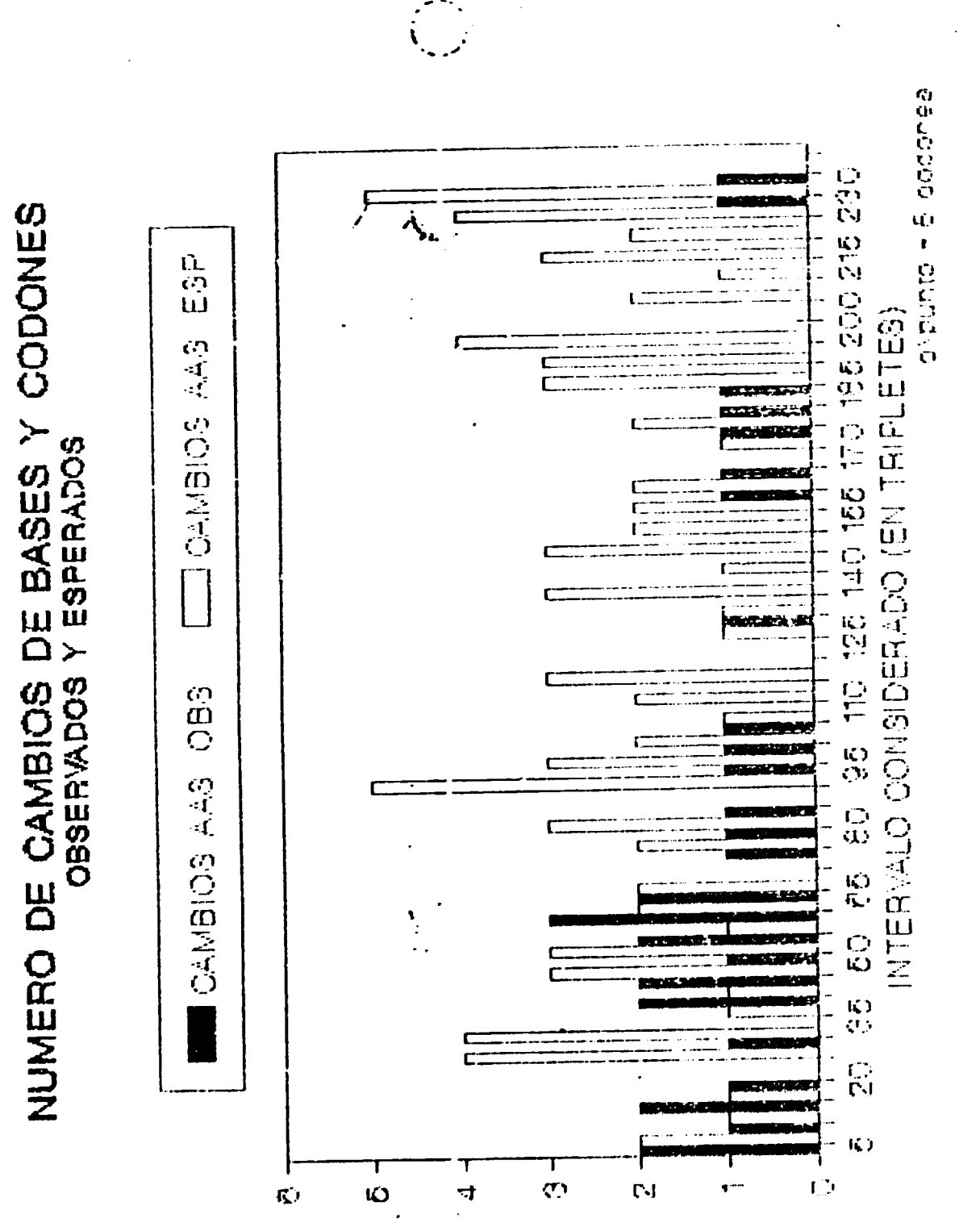

**Barbara** 

ż.

ZDŽugO Cur Okadi-Ob

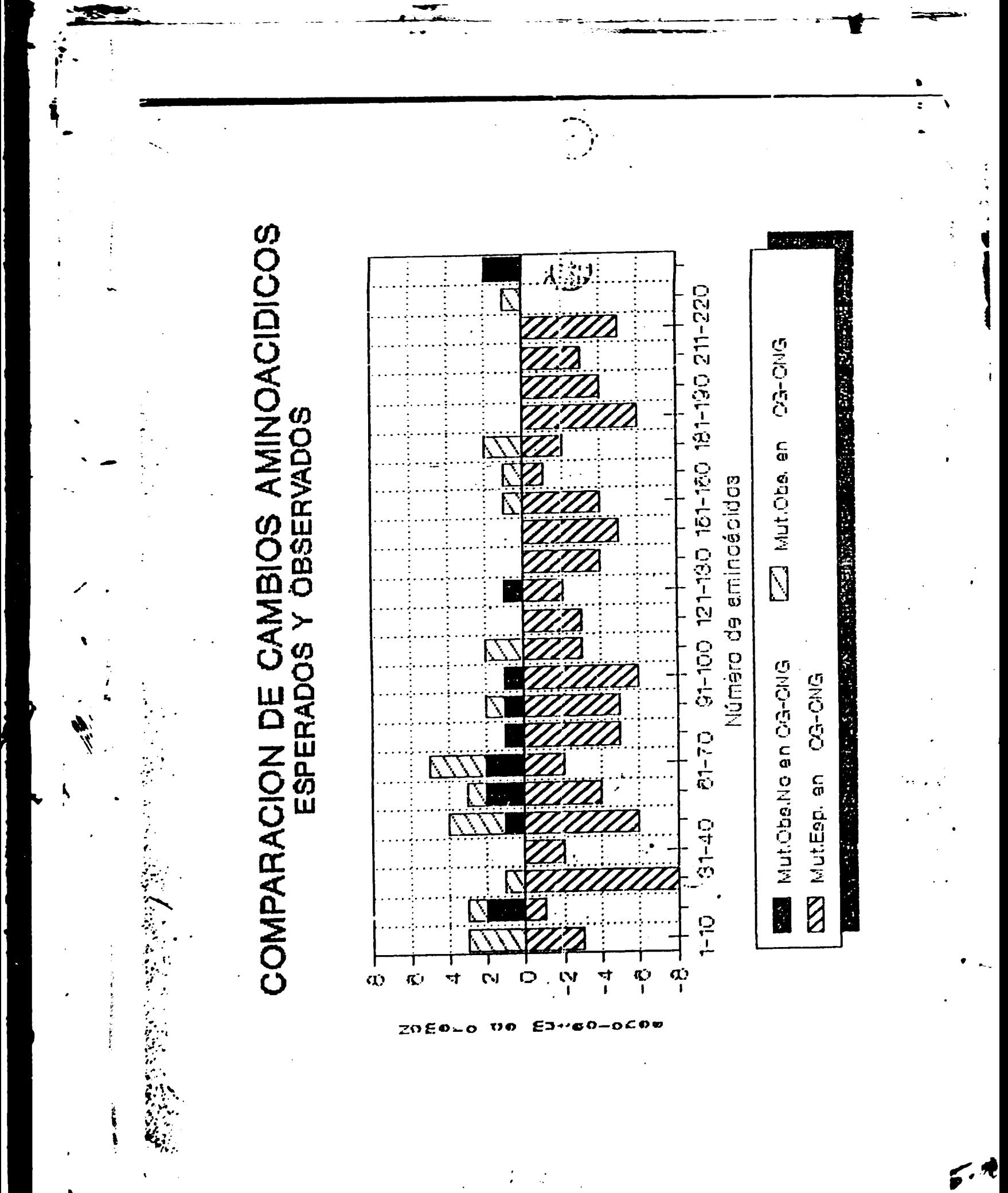